#### Metropolis/Variational Monte Carlo

#### Stefano Gandolfi

#### Los Alamos National Laboratory (LANL)

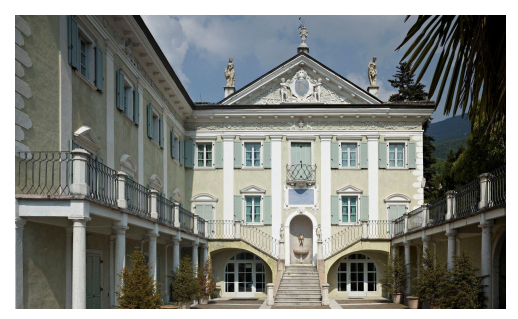

#### <span id="page-0-0"></span>Microscopic Theories of Nuclear Structure, Dynamics and Electroweak Currents June 12-30, 2017, ECT\*, Tre[nt](#page-0-0)[o,](#page-1-0) [Ita](#page-0-0)[ly](#page-1-0)  $E|E$   $\Omega$

Metropolis Monte Carlo is an algorithm designed to sample complicated many-variable distributions. It employs a Markov Chain Monte Carlo algorithm to achieve this.

see: Metropolis, N., Rosenbluth, A., Rosenbluth, M., Teller, A., and Teller, E., "Equations of state calculations by fast computing machines", J. Chem. Phys. 2121(6) 1087 (1953).

- A Markov Chain Monte Carlo Algorithm employs random walks where each step depends only upon the present position of the system (no 'history').
- The Metropolis algorithm assumes that you want to sample from a non-negative function  $W(R)$  which may be in many dimensions: eg.  $\mathbf{R} = (\mathbf{r}_i)$  for many particles *i*.

<span id="page-1-0"></span>(@) ( E > ( E > E = ⊙Q⊙

- Metropolis algorithm is used to sample a multi-variable function  $W(R)$ , whose distribution is at priori unknown. But with a priori unknown equilibration time and unknown time between 'independent' samples.
- Detailed balance is enforced, requiring the flux from point  $A \rightarrow B$ equals that from  $B \to A$
- Rejection is used, we propose a move with a probability  $T(A \rightarrow B)$ and accept that move with probability  $P(A \rightarrow B)$ .
- Detailed balance requires:  $W(A)$   $T(A \rightarrow B)$   $P(A \rightarrow B) = W(B)$   $T(B \rightarrow A)$   $P(B \rightarrow A)$

Note that detailed balance is more restrictive than strictly necessary.

(@) ( B ) ( B ) (B ) 9 Q ( C

A simple Metropolis Algorithm:

- **1** Initialize all particles within the physical volume and calculate  $W(R)$
- **P** Propose a move of all particles  $\mathbb{R}'$ , within a box centered on the current positions:  $r_i'^{\alpha} = r_i^{\alpha} + b(\xi_i^{\alpha} - 0.5)$ where  $\alpha$  runs over 3 dimensions and *i* over N particles
- **3** Calculate  $W(\mathbf{R}')$
- $\triangle$  Accept this proposed move with probability P given by:  $P = min[W(R')/W(R), 1]$
- If the move is 'accepted', set the current position to  $\mathsf{R}'$ , otherwise keep the current position at R
- Return to step 2, and propose a new move

After some number of steps the samples will be independent.

Averages and Errors can be calculated using these independent samples

K個→ K 君→ K 君→ (君)中 1990

Let's consider a many-body general Hamiltonian describing a system of N particles.

$$
H=-\frac{\hbar^2}{2m}\sum_i^N\nabla_i^2+\sum_{i
$$

and we want to calculate the energy:

$$
E_0 \leq E = \frac{\langle \Psi_T | H | \Psi_T \rangle}{\langle \Psi_T | \Psi_T \rangle} = \frac{\int dr_1 \dots dr_N \Psi_T^*(r_1 \dots r_N) H \Psi_T(r_1 \dots r_N)}{\int dr_1 \dots dr_N \Psi_T^*(r_1 \dots r_N) \Psi_T(r_1 \dots r_N)}
$$

where  $\Psi_T(r_1 \ldots r_N)$  is a variational wave function that depends on the coordinates (positions) of the particles, with variational parameters  $\{\alpha\}$ .

For a given form of  $\Psi_T (r_1 \ldots r_N)$  we want to find the best value(s) of  $\alpha$ giving the lower energy, i.e. we need to study  $E[\alpha]$ . How do we solve the above integral?

Some definition:

- $r_i = (x_i, y_i, z_i, ...)$  has coordinate(s) of particle i
- when used,  $R = r_1...r_N$  (and  $dR = dr_1...dr_N$ )
- $\bullet \Psi(R) = \langle R|\Psi\rangle$

<sub>ロ</sub><br>ロット ( ミ ) ( ミ ) ミ |= | つんぐ

Remember:

$$
\int F(x)dx = \int \frac{F(x)}{W(x)}W(x)dx = \int f(x)W(x)dx
$$

So we can rewrite the integral as:

$$
E = \frac{\int dr_1 \dots dr_N \Psi^*_T(r_1 \dots r_N) H \Psi_T(r_1 \dots r_N)}{\int dr_1 \dots dr_N \Psi^*_T(r_1 \dots r_N) \Psi_T(r_1 \dots r_N)}
$$
  
= 
$$
\int dR W(R) \frac{\Psi^*_T(R) H \Psi_T(R)}{\Psi^*_T(R) \Psi_T(R)}
$$

where

$$
W(R)=\frac{\Psi_{T}^{*}(r_{1}\ldots r_{N})\Psi_{T}(r_{1}\ldots r_{N})}{\int dr_{1}\ldots dr_{N}\Psi_{T}^{*}(r_{1}\ldots r_{N})\Psi_{T}(r_{1}\ldots r_{N})}=\frac{|\Psi_{T}(R)|^{2}}{\int dR\,|\Psi_{T}(R)|^{2}}
$$

 $\leftarrow$   $\Box$ 

御 > メミ > メミ > ミド のんべ

Easy case: 1-dimensional Harmonic oscillator ( $\hbar = m = 1$ ).

$$
H = -\frac{1}{2}\frac{d^2}{dx^2} + \frac{1}{2}\Omega^2 x^2
$$

Let's start from the following variational wave function:

$$
\Psi_T(x) = e^{-\alpha x^2/2}
$$

 $(\Omega = \alpha$  gives the exact solution).

We will call walker one configuration that will be used to generate new configurations according to the Metropolis/Markov chain algorithm.

In the 1D harmonic oscillator case, walker  $i$  is simply

$$
W_i = \{x_i\}
$$

but in general (3D, multiparticles, spins, etc.) each walker will contain many more information, i.e.  $\{\vec{r}_1, \ldots, \vec{r}_N, \ldots\}$ .

- K 로 K K 로 K - 로 트 - ⊙ Q ⊙

Following Metropolis, the VMC algorithm can be summarized in the following steps:

- **1** Generate a set of N walkers randomly distributed
- **2** Loop over the N walkers, and for each *i*-th walker:
- **3** Calculate  $W(x_i) = |\langle \Psi_T | x_i \rangle|^2$
- 4 Make a "trial" step:  $x_{\text{test}} = x + (\xi 0.5)\Delta$
- **6** Calculate  $W(x_{\text{test}}) = |\langle \Psi_T | x_{\text{test}} \rangle|^2$
- Calculate the ratio  $W(x_{\text{test}})/W(x_i)$  and do Metropolis
- **1** If the move is accepted, set  $x_i = x_{\text{test}}$ .
- **8** Calculate averages
- <sup>9</sup> Iterate with 2) until the equilibration is reached, then reset estimators and iterate until the error is small enough

Note: in VMC, N can be even 1. But using more configurations will be very convenient when parallel machines are available.

K個→ K 君→ K 君→ (君)中 めんぺ

The calculation of observables is carried out over a total of M walkers (uncorrelated points in the Markov chain) as

$$
\langle O \rangle = \frac{\sum_{i}^{M} \omega_{i} \frac{\langle \Psi_{T} | W_{i} \rangle \langle W_{i} | \hat{O} | \Psi_{T} \rangle}{\langle \Psi_{T} | W_{i} \rangle \langle W_{i} | \Psi_{T} \rangle}}{\sum_{i}^{M} \omega_{i}}
$$

where  $\omega_i$  is the weight of the configuration (usually 1). For example (remember that  $\Psi_\mathcal{T} = \text{exp}(-\alpha x^2/2)$ 

$$
\frac{\langle \Psi_T | W_i \rangle \langle W_i | \hat{H} | \Psi_T \rangle}{\langle \Psi_T | W_i \rangle \langle W_i | \Psi_T \rangle} =
$$
\n
$$
= -\frac{1}{2} \frac{\langle \Psi_T | x_i \rangle \langle x_i | \frac{d^2}{dx^2} | \Psi_T \rangle}{\langle \Psi_T | x_i \rangle \langle x_i | \Psi_T \rangle} + \frac{1}{2} \Omega^2 \frac{\langle \Psi_T | x_i \rangle \langle x_i | x^2 | \Psi_T \rangle}{\langle \Psi_T | x_i \rangle \langle x_i | \Psi_T \rangle}
$$
\n
$$
= -\frac{1}{2} (\alpha^2 x_i^2 - \alpha) + \frac{1}{2} \Omega^2 x_i^2
$$

Note: if  $\Psi_T$  is the exact solution, then  $\frac{\Psi_T^* H \Psi_T}{\Psi_T^* \Psi_T} = E = \frac{\Omega}{2} \quad \forall x!$ 

ミト ( ミト) ミ!= 1つ Q Q

### VMC: the first piece of code

```
...
do j=1,nstep
  do n=1,nwalk
    psiold=exp(-0.5*alpha*xold(n)**2)
    call ran(csi,irn)
    xtest=xold(n)+sigma*(csi-0.5)
    psinew=exp(-0.5*alpha*xtest**2)
    prob=(psinew/psiold)**2
    call ran(csi,irn)
    if (csi.gt.prob) xtest=xold(n)
    eloc=-0.5*((alpha*xtest)**2-alpha)+0.5*omega**2*xtest**2
    xold(n)=xtest
  enddo
enddo
```

```
...
```
 $\bullet$  Loop over the N walkers, and for each *i*-th walker: do j=1,nstep do n=1,nwalk 2 Calculate  $W(x_i) = |\langle \Psi_T | x_i \rangle|^2$ psiold=exp(-0.5\*alpha\*xold(n)\*\*2) **3** Make a "trial" step:  $x_{\text{test}} = x + (\xi - 0.5)\Delta$ call ran(csi,irn) xtest=xold(n)+sigma\*(csi-0.5) 4 Calculate  $W(x_{\text{test}}) = |\langle \Psi_T | x_{\text{test}} \rangle|^2$ psinew=exp(-0.5\*alpha\*xtest\*\*2)

**KERKER EE KAAR** 

• Calculate the ratio  $W(x_{\text{test}})/W(x_i)$  and do Metropolis prob=(psinew/psiold)\*\*2 call ran(csi,irn)

**2** If the move is accepted, set  $x_i = x_{\text{test}}$ , otherwise reject the move

if (csi.gt.prob) xtest=xold(n)  $x$ old $(n)$ =xtest

<sup>3</sup> Calculate averages

```
eloc=-0.5*((alpha*xtest)**2-alpha)+0.5*omega**2*xtest**2
```
<sup>4</sup> Iterate with 2) until the equilibration is reached, then reset estimators and iterate until the error is small enough

ㅋ 로 ▶ ㅋ 로 ▶ - 로 !ㅋ - 9 여 0\*

#### Variational Monte Carlo

An example: 1D harmonic oscillator, VMC calculations. Energy as a function of the variational parameter  $\alpha$ :

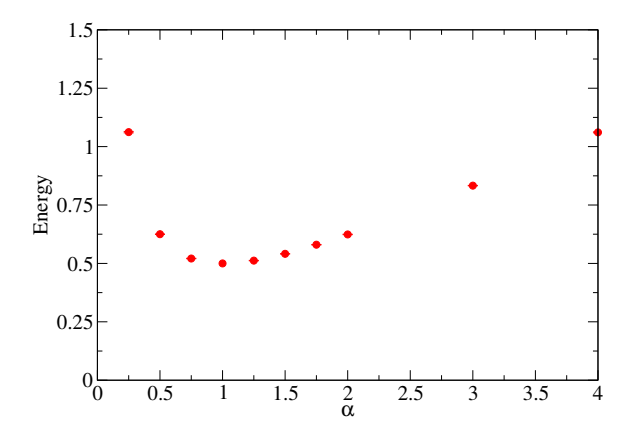

### Variational Monte Carlo

VMC is a tool to calculate the energy of a many-body system for a given wave function as a function of its variational parameters.

This requires to solve multi-dimensional integrals, that are solved using Monte Carlo integration.

트 > K 트 > 트 트 - 이익어

### Variational Monte Carlo

VMC is a tool to calculate the energy of a many-body system for a given wave function as a function of its variational parameters.

This requires to solve multi-dimensional integrals, that are solved using Monte Carlo integration.

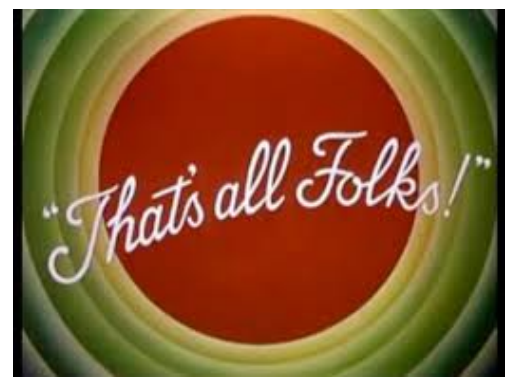

#### $\ldots$  for now :-)

<span id="page-14-0"></span>一 4 三 下

#### Backup: Harmonic Oscillator

$$
\Psi_T(x) = e^{-\alpha x^2/2}
$$
  
\n
$$
|\Psi_T|^2 = \int dx \, e^{-\alpha x^2} = \sqrt{\frac{\pi}{\alpha}}
$$
  
\n
$$
\langle H \rangle = \int dx \, e^{-\alpha x^2/2} \left( -\frac{1}{2} \frac{d^2}{dx^2} + \frac{1}{2} \Omega^2 x^2 \right) e^{-\alpha x^2/2}
$$
  
\n
$$
= \int dx \, e^{-\alpha x^2/2} \left[ -\frac{1}{2} (\alpha^2 x^2 - \alpha) + \frac{1}{2} \Omega^2 x^2 \right] e^{-\alpha x^2/2}
$$
  
\n
$$
= \left[ \frac{1}{4\alpha} (\Omega^2 - \alpha^2) + \frac{\alpha}{2} \right] \sqrt{\frac{\pi}{\alpha}}
$$
  
\n
$$
\frac{\langle \Psi_T | H | \Psi_T \rangle}{\langle \Psi_T | \Psi_T \rangle} = \frac{1}{4\alpha} (\Omega^2 - \alpha^2) + \frac{\alpha}{2}
$$

 $\leftarrow$ 

▶ 지금▶ 지금▶ (금)님 ⊙ Q ⊙